#### v i s itor Paradigm

#### For Advanced Programming Paul Cockshott

## What is it for

- We may have trees which represent some linguistic or other structure
- We may want to Examine this tree
- We may want to Modify this tree

#### Example of a tree

• We can represent part of a program as a tree

 $if(a < (b * c))x = a + 1;$ 

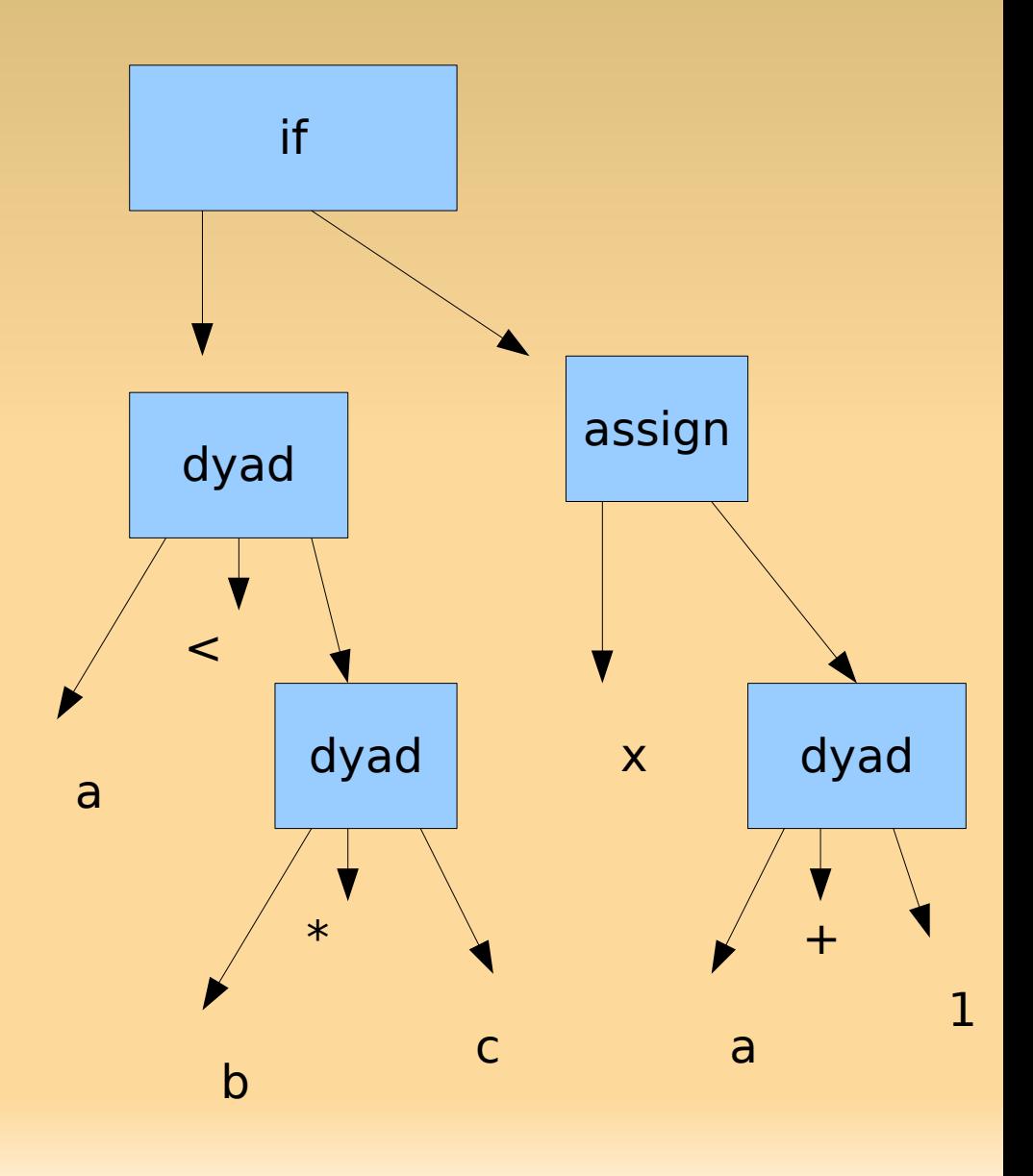

### Node abstract class

#### This has methods

● **void examine(TreeExaminer e)**

A method that is used by an examiner to visit all locations.

● **Node modify(TreeModifier m)**

A method that must be instantiated allowing a TreeModifier to substitute values into the tree.

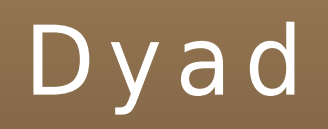

#### Extends Node has fields

- Node left left operand
- Op O

operator

• Node right right operand

## Assign extends Node

• Node dest

Destination of assignment

• Node src

Source data being assigned

#### If – extends Node

• Node a1

action taken if cond is true

• Node a2

action taken if cond is false

• Node cond

the condition

#### Examine

- Each class of node has to implement an Examine method which is used by TreeExaminer classes to examine the tree
- I will show you the Examine method of the class Dyad

## Examine for Dyad

```
public void examine(TreeExaminer e) {
    if (e.visit(this)) {
       if (left != null) {
          left.examine(e);
       }
       if (right != null) {
          right.examine(e);
       }
       if (O != null) {
          O.examine(e);
       }
    }
    e.leave(this);
  }
```
#### mutual feedback

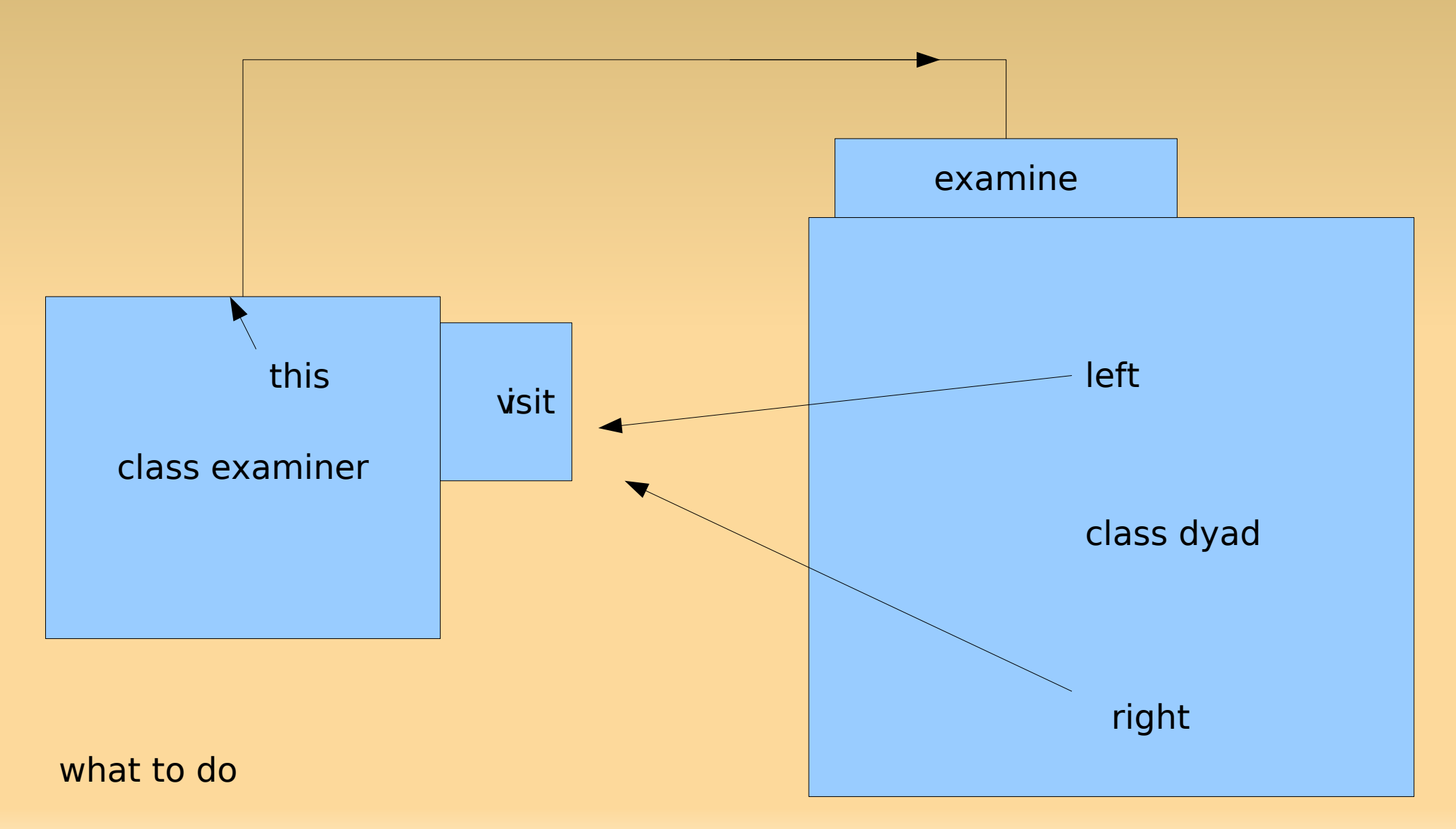

how to get there

#### Examine for class If

```
public void examine(TreeExaminer e) {
         if (e.visit(this)) {
             if (a1 != null) {
                 a1.examine(e);
             }
             if (a2 ! = \text{null}) {
                 a2.examine(e);
             }
             if (cond != null) {
                 cond.examine(e);
             }
         }
         e.leave(this);
     }
```
●

#### Abstract Class TreeExaminer

• public boolean visit(Node n)

This is called each time a node is visited, but before any subtrees are visited. If it returns false the subtree below the node is not visited

• public void leave(Node n)

This is called after all subtrees have been visited

#### CommonExpressionFinder

- This is a tree visitor that will find all expressions that occur more than once in a tree
- In this tree 'a' occurs twice

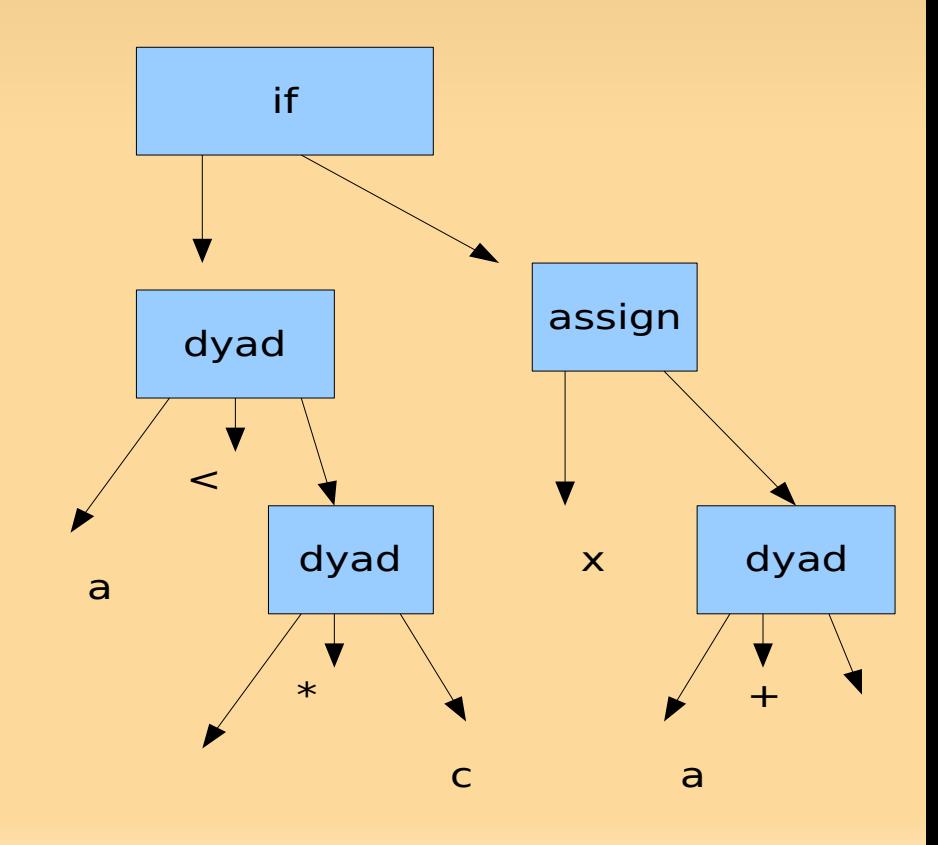

#### leave method

```
public void leave(Node n) {
  String s = n.toString();
   Object o = \text{allexp.get}(s);
   if (o == null) {
      int[]count = new int[1];count[0] = 1;allexp.put(s, count);
   } else {
      int[] freq = (int[]) o;
      freq[0]++;}
}
```
Assume that we have a hashtable called allexp within the ExpressionFinder

> we are using a one element array of integers to hold the count

# M odify method of Dyad

```
public Node modify(TreeModifier m) {
  if (m.visit(this)) {
     try {
       return new Dyad(m.modified(left), m.modified(right),
             ((Op) m.modified(O)));
     } catch (Exception ex) {
        System.out.println(ex);
     }
  }
  return this;
}
```
#### Abstract class Tree Modifier

• Node modified(Node n) This returns the rewritten node n • boolean visit(Node n) This is called each time a node is visited, but before any subtrees are visited.

#### Expres s ionSubs tituter

- Field Summary
- Node[] A array of targets
- Node[] B

array of replacement values

# M odified method

```
public Node modified(Node n ) {
  String oldpad=pad;
  boolean found=false;
  int pos=0;
  Node res=n;
  try{
      for (int i=0;i< Astr.length;i++)
       if(!found)if (eq(n,i)) {found=true;pos=i;}
      if (found) res=B[pos]; else res=n.modify(this);}
  catch(Exception ex)
  { System.out.println("Error in modifying ");}
  return res;
```
## Vi s itor Paradigm

- Allow examiners and modifiers to be written that do not know how the tree is structured
- The examiners and modifiers can concentrate on one small task, the visit, leave and modified methods encapsulate the work.

#### Compare to Iterator/Enumerator

- Collections classes use Iterator/Enumerator classes to return the elements of a collection.
- These are less general than the Visitor Paradigm and are suitable only for collections rather than irregular complex trees.